## /\* **Formular Stornorechnung**

Source UAuftragDrucken Klasse TAuftragDrucken

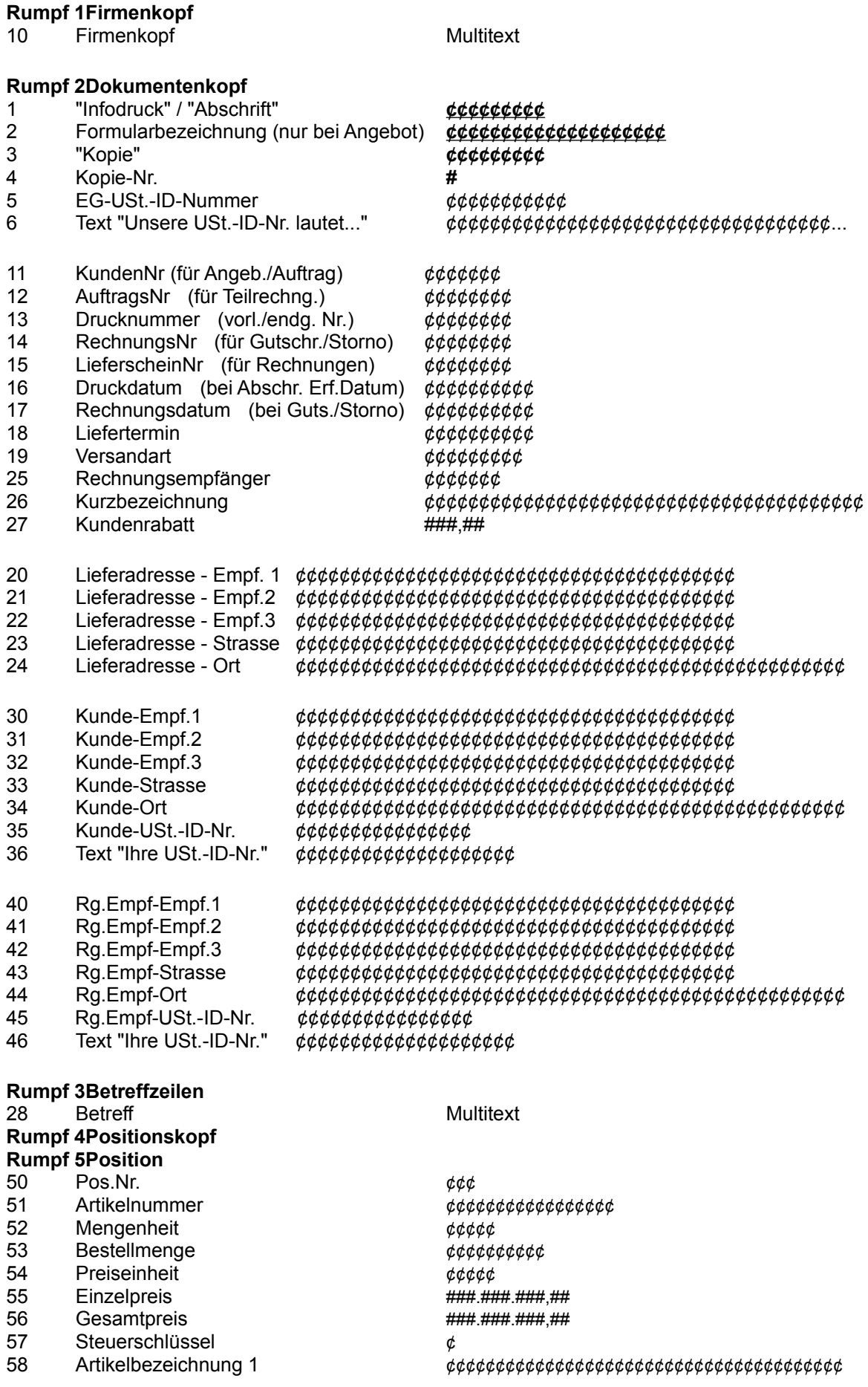

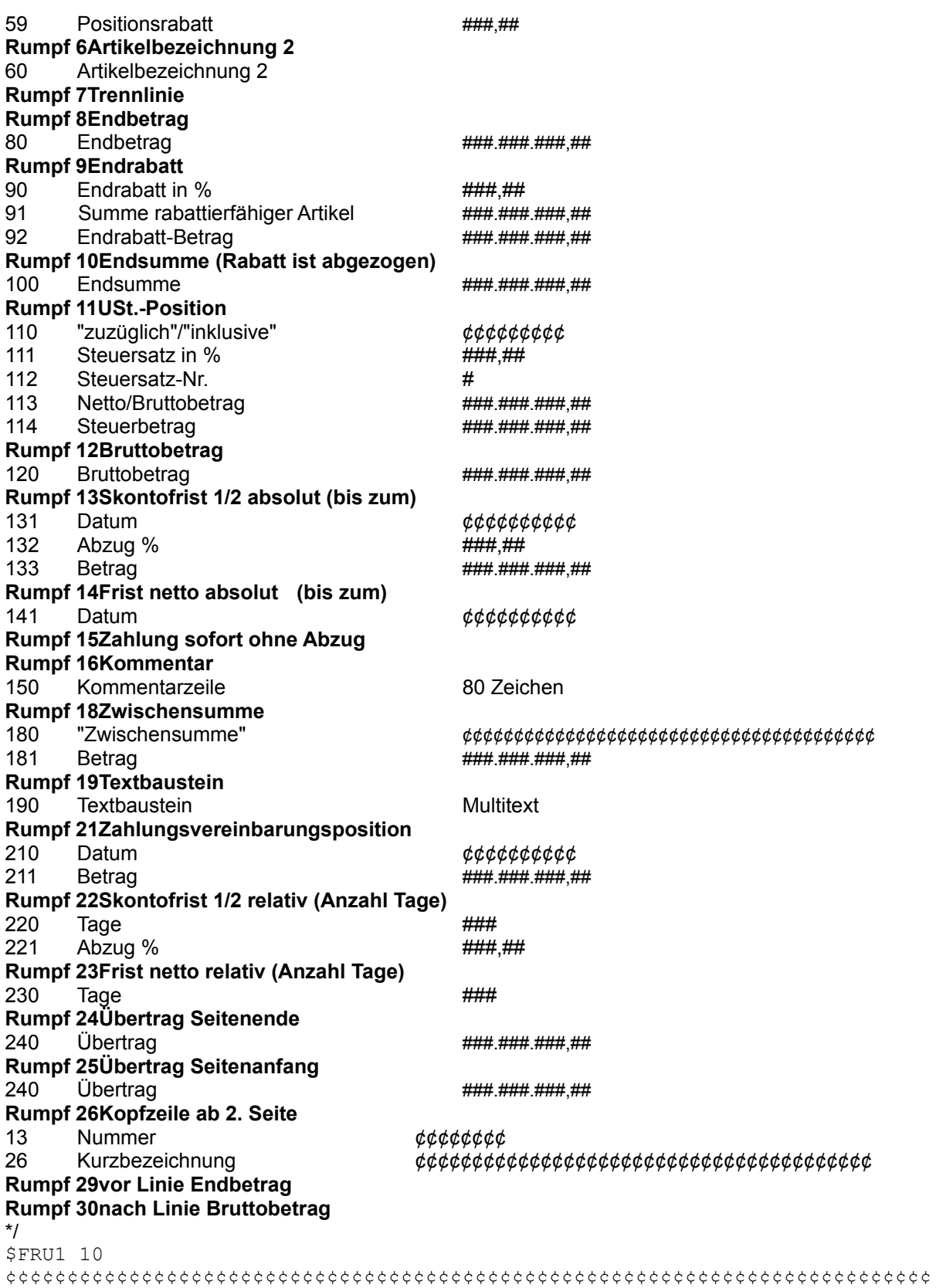

\$FRU2 40,41,42,1,43,25,13,44,14,16,46,45,3,4

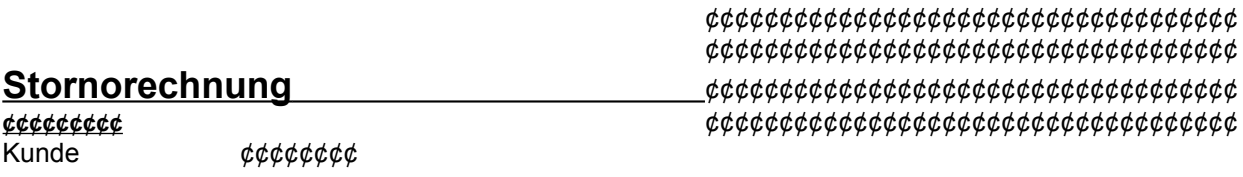

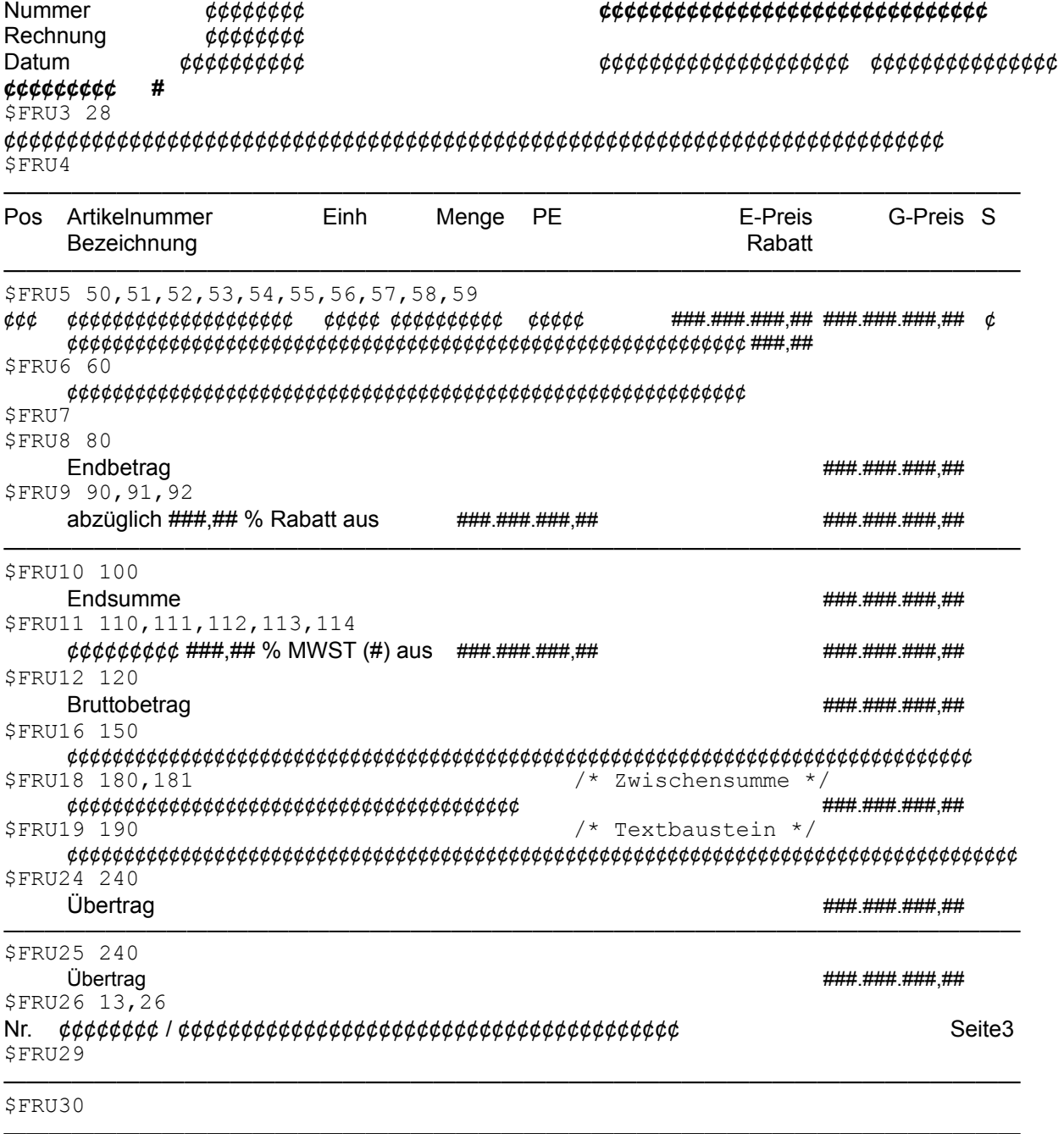

 $SSTU$  6,5